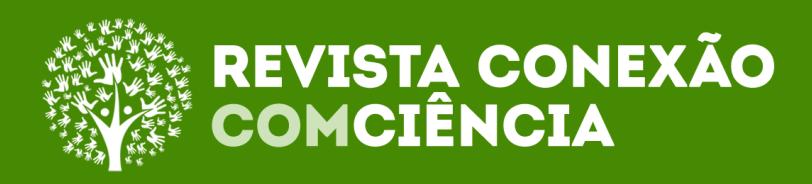

### **Aplicação de Realidade Aumentada em projetos de Engenharia e Arquitetura: desenvolvendo de aplicações mobile com Unity e Vuforia**

**AR.**

**Applying Augmented Reality in Engineering and Architecture projects: developing mobile applications with Unity and Vuforia AR.**

**Anderson Alves de Aguiar**

Faculdade Maurício de Nassau (UNINASSAU) - campus Parnaíba, https://orcid.org/0000-0002-9240-8702 , andersonalvesmath@hotmail.com .

### **Iranildo Junio Camapum Brandão**

Faculdade Maurício de Nassau (UNINASSAU) - campus Parnaíba,

https://orcid.org/0000-0002-1560-9316, iranildoenguva@gmail.com.

#### **Resumo**

A Realidade Aumentada e Realidade Virtual são instrumentos tecnológicos bastante difundidos na contemporaneidade, constituindo-se como inovações crescentes e com vasta aplicação em diversos setores. No campo da construção civil, essas tecnologias se apresentam como elementos muito significativos, principalmente no processo de criação de projetos e fase de execução, baseando-se na capacidade prognóstica em relação à progressão das construções. O presente trabalho objetiva informar e apresentar conceitos relacionados à Realidade Aumentada (RA) através de revisões bibliográficas, exemplificando o desenvolvimento de aplicações mobile voltadas ao setor da Engenharia e Arquitetura, através de ferramentas acessíveis como Unity, Vuforia AR e Android Studio. A aplicação desenvolvida baseou-se na inserção de modelos 3D em aplicações através de plataformas de criação, definindo etapas necessárias na construção do *software* e determinação de marcadores. O aplicativo mobile gerado ao final correspondeu aos objetivos propostos de interação e reprodução de Realidade Aumentada, evidenciando a capacidade desse tipo de tecnologia.

Palavras-chaves: Realidade Aumentada; Aplicativo Mobile; Modelos 3D.

#### **Abstract**

Augmented Reality and Virtual Reality are technological tools widespread in contemporary times, constituting themselves as growing innovations and with vast application in various sectors. In the field of civil construction, these technologies are very significant elements, especially in the process of project creation and in the execution phase, based on the prognostic capacity in relation to the progression of the constructions. The present work aims to inform and present concepts related to Augmented Reality (AR) through bibliographic reviews, exemplifying

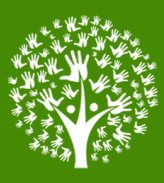

the development of mobile applications aimed at the Engineering and Architecture sector, through accessible tools such as Unity, Vuforia AR and Android Studio. The application developed was based on the insertion of 3D models in applications through creation platforms, defining necessary steps in the software construction and determining markers. The mobile application generated at the end corresponded to the proposed goals of interaction and reproduction of Augmented Reality, evidencing the capacity of this type of technology.

Keywords: Augmented Reality; Mobile Application; 3D Models.

### **1 Introdução**

O avanço tecnológico evoluiu de modo exponencial nas últimas décadas, potencializando a capacidade de diversas áreas humanas, esse crescimento pode ser dividido em quatro distintos períodos que contribuíram para o nível atual. Estes períodos variam entre: processamentos de dados, sistemas de informações, inovação e vantagem competitiva e integração e reestruturação dos negócios (KENN, 1996).

Entre os tópicos resultantes dos avanços tecnológicos existem tecnologias que são capazes de simular ambientes e situações através da transmissão de informações para o sistema sensorial humano, de modo que consiga estimular o cérebro gerando uma pseudo-realidade associada (STEUER, 1992).

A Realidade Aumentada e a Realidade Virtual são tecnologias que quando aplicadas podem trazer ambientações virtuais ao usuário e possibilita a troca de informação entre eles, se utilizando de elementos físicos como sensores, câmeras etc (TORI e HOUNSELL 2009). Ambas as tecnologias estão sendo constantemente aplicadas em vários setores, desde o uso em jogos até mesmo simulações virtuais na área militar.

Assim como a tecnologia da informação as áreas relativas ao setor da construção civil vêm apresentando relativos avanços, se apropriando de mais conhecimento tanto para etapas de projetos como para a produção. Para Tomaz (2002) cada vez mais o setor da construção civil requer de seus trabalhadores conhecimentos multidisciplinares, isto inclui engenheiros, arquitetos e também toda a classe construtora.

Acompanhar as tecnológicas e ter domínio das bases das inovações acaba se tornando um novo quesito para os profissionais envolvidos na construção civil e a utilização destes é essencial para o trabalho dentro do contexto contemporâneo, cabendo a contínua obtenção de conhecimento, posto que as tecnologias surjam normalmente para racionalização de processos e aumento de produtividade, e são, portanto fator determinante para consolidação de emprego na área (FONTES, 2000).

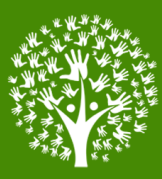

Pereira (1991) expõe que os laços entre a engenharia e as tecnologias deveriam ser mais estreitos, tanto que exemplifica ser necessária uma reformulação no sistema educativo da formação profissional, no que tange a avaliação de tecnologias, uma vez que os mesmos são responsáveis por trabalhar e também desenvolvê-las, indicando ser necessária uma devida formação na base de ensino.

Esse artigo acadêmico apresenta como objetivos dialogar quanto a produção de projetos que envolvem engenharia e arquitetura, situando a aplicação da realidade aumentada como elemento auxiliador tanto da concepção do projeto como forma de apresentação final do produto. Os pontos trazidos nesse artigo procuram revelar a importância da utilização de RA e dados sobre sua aplicação, além de traçar uma maneira simples para produção de aplicativos de RA com aplicação de projetos de arquitetura e engenharia através de ferramentas de desenvolvimento com Unity e Vuforia AR.

### **2 Metodologia**

Para realização desse artigo foi efetuada uma revisão bibliográfica nas literaturas concernentes as tecnologias aplicadas em realidade virtual e realidade aumentada, ressaltando os fundamentos e delimitando característica que ambas tecnologias empregam para funcionamento, sendo posteriormente, relacionado o potencial da realidade aumentada com projetos. Para o desenvolvimento demonstrativo de um aplicativo mobile foram utilizados a *engine* Unity com o *plug-in* e plataforma de desenvolvimento Vuforia AR, que em conjunto com o Android Studio permitiu a geração de um pacote executável para plataformas Android.

### **3 Referencial Teórico**

### **3.1 Realidade Aumentada e Realidade Virtual**

O conceito de 'Realidade', conforme o dicionário Michaelis (2020), está associado com "[aquilo] que existe realmente; o que tem existência objetiva, em contraste com o que é imaginário ou fictício". Não contraditório a isto, pode-se complementar o conceito de realidade como tudo que pode ser associado através dos sentidos, de modo que não tenham suas origens da mente (cf. TORI e HOUNSELL 2009), podendo incluir dentro desta construção a virtualização de objetos que transmitem certas informações aos

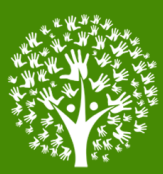

indivíduos.

As tecnologias de Realidade Aumentada e Realidade Virtual nasceram com base em dois conceitos básicos: Imersão e Presença. Esses dois conceitos são essenciais para a transmissão de informações e para uma experiência sensível (TORI e HOUNSELL, 2009). A imersão, simplificadamente, pode ser entendida como a capacidade informativa capaz de estimular uma ilusão sobre uma realidade diferente da atual, esta é dada através dos dispositivos associados e está diretamente ligada a capacidade e envio de estímulos. Já a presença possui conceito subjetivo, seria o estado da consciência do usuário, tornarse-ia o produto da percepção psicológica do indivíduo depois de entrar na imersão (SLATER; WILBUR 1997).

A RV teve sua origem na década de 1950, quando o cineasta Morton Heilig criou o Sensograma, uma máquina que integrava várias imagens para gerar a sensação de um filme em conjunto com sons e movimento (FIGURA 1). Após esse período vieram mais outros grandes avanços nesse ramo; constituem-se alguns desses: o surgimento do primeiro capacete para RV (em 1960), a criação do considerado primeiro sistema HMD (*Head-mounted display*) em 1968, a fixação do termo 'Realidade Virtual' (definido por John Lanier) no ano de 1980, e a criação do programa *'Super Cockpit'* pela Força Aérea Americana (na década de 80) (PEREIRA; NOGUEIRA, 2019).

A RA, por sua vez, surgiu depois da evolução da RV, já como uma derivação dentro dos conceitos de imersão. A diferença principal entre essas duas tecnologias se encontra no fato que na RV é trabalhado o ambiente totalmente virtual, onde o usuário é transportado para esse ambiente (TORI e HOUNSELL, 2009). Diferente desta, na RA os elementos virtuais são trazidos para o ambiente real, por isso outra denominação para RA é realidade misturada.

Para efeitos de comparação tipológica entre RV e RA, Milgram e Kishino (1994) criaram uma taxonomia de modo a deixar explícito onde cada uma dessas tecnologias se situava quanto correlacionadas com os ambientes reais e virtuais, intercalando entre ambas a realidade mista. Conforme seus estudos, embora a RA esteja contida na realidade mista, por aproximar e trazer objetos virtuais ao ambiente real, nem toda a realidade mista poderá ser considerada uma RA, posto que a realidade mista atinge níveis mais variados dentro do espectro proposto. Como se referiu Tori e Hounsell (2009): a classificação de virtualidade aumentada é pouco empregada, e os sistemas que mesclam

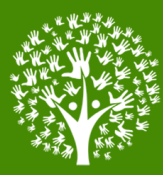

real e virtual, em qualquer proporção, costumam ser referidos simplesmente por 'realidade aumentada'.

**Figura 1. Publicidade de apresentação do Sensorama, máquina desenvolvida por Morton Heilig que reproduzia imagens e sons. O Sensorama é um precursor de tecnologias como a Realidade Virtual e Realidade Aumentada.**

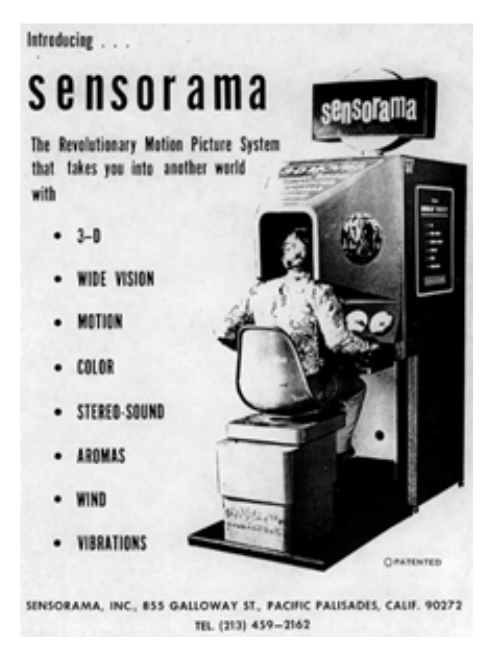

**Fonte: Internet<sup>1</sup> (2019)** 

A seguir pode ser visualizado o modelo de Milgram sobre a relação entre RV e RA através do 'contínuo' que relaciona os tipos de tecnologias a partir do grau de virtualização (FIGURA 2).

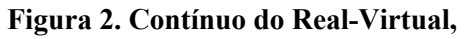

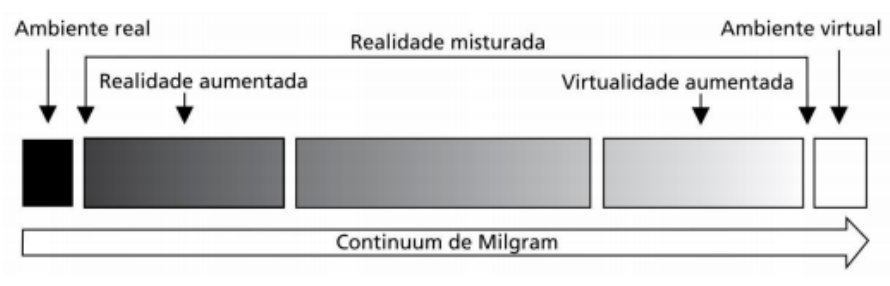

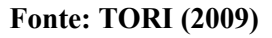

<sup>1</sup> Site: http://web.ist.utl.pt/ist170613/

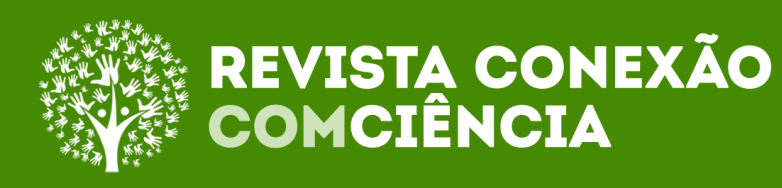

### **3.2 Realidade Aumentada**

Nas palavras de Azuma (2001) a RA pode ser definida, em um sentido mais amplo:

> É um sistema que suplementa o mundo real com objetos virtuais gerados por computadores, parecendo coexistir no mesmo espaço e apresentando as seguintes propriedades: combinar objetos reais e virtuais no ambiente real, executar interatividade em tempo real, alinha objetos reais e virtuais entre si, aplica-se a todos os sentidos, incluindo audição, tato e força e cheiro.

A realidade aumentada teve sua evolução através dos mais diversos avanços na tecnologia, os fatores que levaram a isto estão associados a questões como aumento no número de dispositivos móveis, melhoramento do desempenho de processamento, desenvolvimento de aplicações, surgimento de plataformas associadas etc. Como a RA pode ser utilizada a partir de um dispositivo móvel e não é obrigada a promover a completa imersão do usuário esta se torna alvo de grande parte das aplicações, haja vista o pequeno custo de hardware envolvido e menos recursos técnicos do que os necessários comparados com RV (SOUZA et al, 2016).

A RA também ganha destaque quanto ao aspecto multimodal, isto é, ela permite que o usuário interaja com os objetos virtuais através de toques, movimentos e interações, desde o uso de um simples smartphone até um capacete especial (HMD). Quanto à classificação de RAs, por natureza de interação, pode ser dividida em visão direta (imersiva) e visão indireta (não imersiva), sendo a diferença entre estas que na visão direta o usuário presencia a RA com dispositivo adequado de modo alinhado com a posição real, enquanto na visão indireta o usuário observa a RA, porém como monitor ou projetor, não alinhado com a posição real (TORI e HOUNSELL, 2009).

Outro critério de classificação de RA pode ser feito a partir do fator rastreamento. O rastreamento é uma das bases do funcionamento da RA e pode ser interpretado como um referencial no ambiente físico sendo a partir dele que *software* vai posicionar e apresentar o elemento virtual para o usuário. A RA baseada em visão é do tipo flexível, fácil e robusta, e precisa de um elemento marcador e é amplamente utilizada. Já a RA baseada em sensores apresenta menor latência e é mais precisa, dentro de algumas limitações de ambiente (cf. WANG et al. 2016).

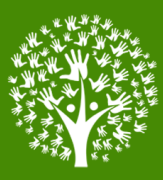

Já para Bimber e Raskar (2005), a classificação das RAs de acordo com o rastreamento é feita de duas formas, quando os identificadores são externos (como marcadores fiduciais) que atuando de 'fora para dentro', e quando esses referenciais forem internos [ao aparelho utilizado], atuando de 'dentro pra fora' (como no caso de sensores GPS, acelerômetros etc).

As formas de RA mais utilizadas são aquelas baseada na visão, sendo amplamente utilizada com o uso de marcadores, que são imagens (2d ou 3d) que permitem referenciar os objetos virtuais (TORI e HOUNSELL, 2009). Porém, existem aplicações de RA mais avançadas, como as que usam algoritmos SLAM, por exemplo, que permite que as aplicações referenciem objetos virtuais sem necessariamente necessitarem de marcadores associados, contando com rastreio de localização e mapeamento simultâneo.

### **3.3 Realidade Aumentada aplicada em projetos**

Projetos na construção civil são elementos essenciais para obras de qualquer tipo, esses dão rumo para todas as etapas e fases, sendo indispensáveis para o sucesso final. A produção de projetos está diretamente relacionada com o grau de planejamento e detalhamento empregado, sendo imprescindível que o projetista siga normas e desenvolva concepções que agreguem fatores favoráveis, de modo a evitar problemas futuros e de ordem construtiva (PEREIRA; BAZZO, 1997).

A realidade aumentada intercala no segmento de projetos como uma maneira adicional de visualizar e prever resultados com uma perspectiva tridimensional, podendo ser utilizada tanto dentro da concepção quanto ser um fator relevante na venda de serviços dentro do setor da AEC (arquitetura, engenharia e construção) (MOREIRA; RUSCHEL, 2015).

Na área da arquitetura, uma das necessidades levantadas por Almada e Tontini (2012), sobre a questão de serviços se encontra no fato que o perfil dos clientes gira em torno da necessidade técnica dos arquitetos para produção, sendo comum existir disparidades de opiniões entre profissionais e clientes, relacionados aos modelos arquitetônicos e outros, resultando em modificações no projeto ao longo da construção. Por conta disso Almada e Tontini (2012) levantam como maneira de resolução de conflitos as melhorias nas relações com arquitetos, consolidação de capacitação técnica,

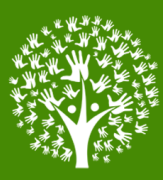

entrosamento pessoal, entre outros. O uso de RA pode se enquadrar como uma solução para a compreensão do projeto final para o cliente.

No contexto da engenharia civil estimasse que uma parte dos problemas gerados na construção é decorrente de erros de projeto, e a relação com os mesmos podem trazer prejuízos significativos (PEREIRA; BAZZO, 1997). A realidade aumentada também pode ser utilizada no ramo da engenharia civil dentro do referencialmente de elementos, através de *softwares* que promovem a visualização em conjunto da tecnologia BIM, auxiliando a visualização final de elementos de projeto e inibindo conflitos construtivos (OLIVEIRA & CUPERSCHMID, 2019). Dessa forma fica mais que claro o potencial da RA perante o setor da construção civil.

### **4 Desenvolvimento**

A Unity é uma poderosa engine com capacidade para desenvolvimentos de jogos e ambientes gráficos, desenvolvida em linguagem C+ e C# e com capacidade de execução em diversas plataformas operacionais, tanto em *desktops* (Windows, Linux, Mac OS) como também *mobiles* (Android, Windows Phone, iOS). Esse motor gráfico é de natureza proprietária, apresentando licença com direitos totais a Unity Technologies, que é a responsável pelo *software* e gerenciamento de novas versões.

Para utilização da Unity existem quatro planos de aquisição do *software*, sendo os mesmos: Estudante, Personal, Plus, Pro e Empresa, destacando que os planos: Estudante e Personal são gratuitos e com algumas limitações, porém ainda bastante funcionais.

O Vuforia AR trata-se de um SDK (*software development kit*) voltado principalmente para Realidade Aumentada e desenvolvimento mobile. Apresenta APIs para diversas linguagens de programação como: Java, .NET, C++, Objective-C++ e também em forma de *plugin* para a *engine* Unity. A empresa proprietária dessa ferramenta é a PTC Inc. que é responsável por manter a plataforma de desenvolvimento, disponibilizando o mesmo em licenças gratuitas e pagas.

Para o trabalho de criação de uma aplicação de Realidade Aumentada foi utilizado o Unity na versão 5.6.5f1, plano Personal,e o *pluguin* Vuforia versão 6.2.10, sendo executado em um sistema operacional Windows. Como requisito para geração de

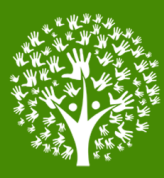

pacotes de aplicações Android foi pré-instalado o *software* Android Studio (versão 3.1), responsável pelo build da aplicação no final do processo.

Para o modelo 3D (FIGURA 3) a ser renderizado, foi utilizado, para o exemplo, uma modelagem no *software* SkecthUp 2016 (Trimble) obtida na plataforma *"3D Warehouse"*, espaço disponibilizado pela Google para hospedar modelos 3D desenvolvidos por projetistas no mundo todo, com finalidade de compartilhamento modelos. A imagem a seguir demonstra o modelo escolhido sendo apresentado no SkecthUp 2016.

**Figura 3. Importação de um modelo 3D feita no SkecthUp, no exemplo é apresentado o moedor de cru (equipamento usado na fabricação do cimento).**

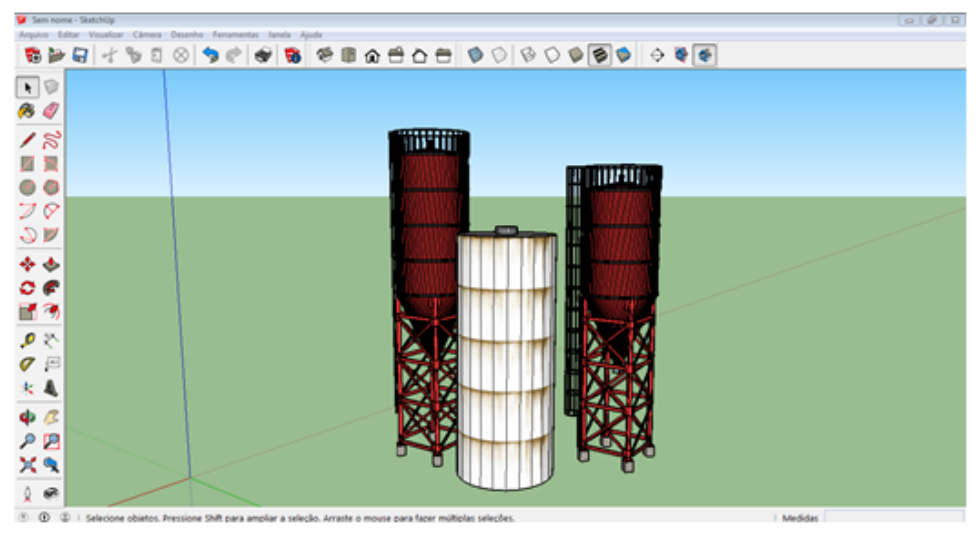

**Fonte: Autor (2020)**

O fluxo de etapas seguido para o processo de criação do aplicativo mobile foi dado com as seguintes fases:

1. Inicialização do ambiente Unity e preparação da plataforma e *pluguin* Vuforia AR.

2. Configuração dos elementos para simulação dentro do Unity.

3. Configuração dos elementos necessários do *pluguin* Vuforia AR.

4. Definição das imagens que serão os 'targets' (marcadores) e obtenção de

chave de associação na plataforma online para desenvolvedores do Vuforia AR.

5. Importação, alocação e redimensionamento do modelo 3D para o Unity

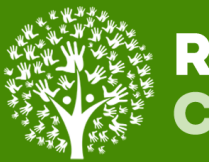

- 6. Teste de virtualização dentro do ambiente do Unity.
- 7. Geração da aplicação para sistemas Android (.apk).

O processo adotado não é necessariamente linear, devido a possibilidade de ocorrer revisões em algumas etapas. Entre as revisões estão a necessidade de escolha da outro marcador (quando for necessária uma imagem com maior índices de rastreios), e o redimensionamento do modelo 3D (quando existir um disparidade de dimensões) dentro da simulação. A seguir pode ser visualizado na Figura 4 um fluxograma com as etapas necessárias para construção do aplicativo.

**Figura 4. Fluxograma do desenvolvimento das aplicações de realidade aumentada com Unity e Vuforia AR.**

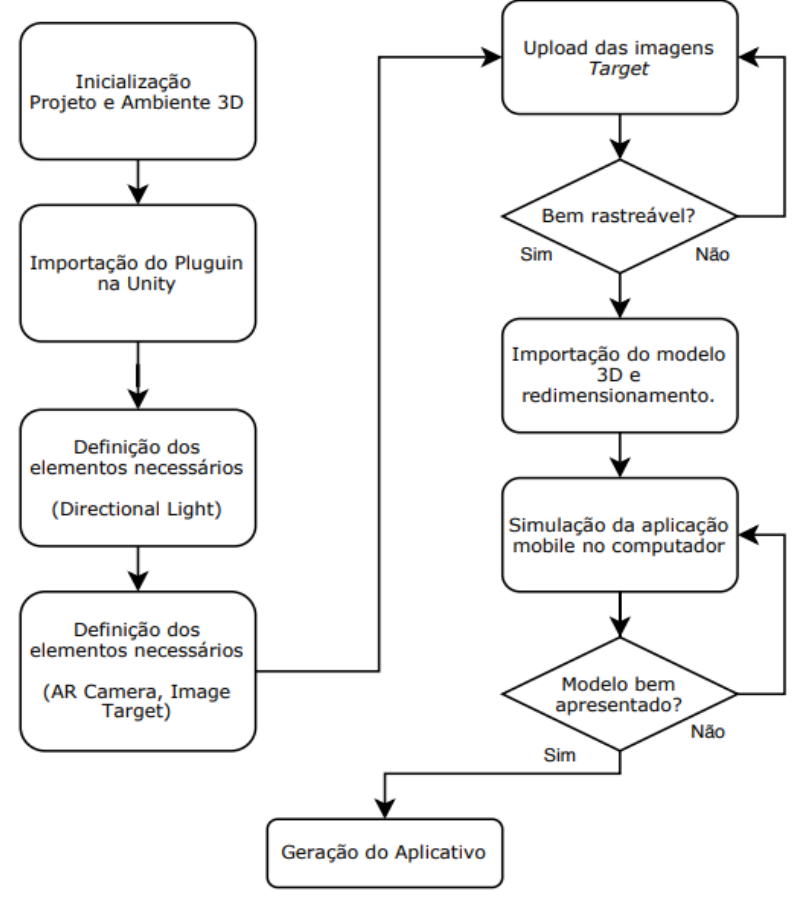

**Fonte: Autor (2020)**

O procedimento de criação, de maneira detalhada, foi seguido da seguinte

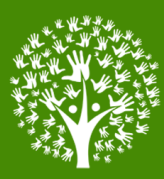

forma. No procedimento da inicialização das plataformas de desenvolvimento foi definido o tipo de projeto dentro do Unity sendo escolhido como um novo projeto 3D. Valendo lembrar que as possibilidades de projetos nessa plataforma são com 2D ou 3D. Seguidamente foi realizado o carregamento do *pluguin* do Vuforia AR com todos os seus elementos.

Após inicializado o programa e carregamentos dos componentes necessários, configurou-se os elementos do cenário apresentado dentro do ambiente da Unity, de forma que fossem mantidos somente aqueles que fossem fundamentais para a aplicação. Desse modo, o cenário principal ficou com os elementos de iluminação direcional, a câmera de realidade aumentada e uma imagem de marcação.

A definição dos marcadores (*targets*) é fundamental para as aplicações que envolvem realidade aumentada, como citam Romero Tori e Marcelo Hounsell (2009). Para estabelecer o alvo da aplicação é necessário definir uma imagem que indicará ao *software* que o modelo seja carregado para visualização, além de passar sua devida localização. Os marcadores mais usados antigamente eram os fiduciais, que eram basicamente um cartão com um símbolo dentro de uma moldura. Entretanto, atualmente diversos outros tipos de marcadores podem ser definidos, como imagens isoladas e até mesmo superfícies 3D, por exemplo.

Os marcadores recomendados para reconhecimento precisam de certa quantidade de rastreio associado. E entre seus suas características desejáveis estão ser imagens assimétricas, detalhadas, com formas geométricas com bastante número de vértices, apresentar bom detalhamento (TORI e HOUNSELL, 2009).

Na aplicação desenvolvida a imagem marcadora escolhida foi uma vista reduzida 2D do modelo 3D escolhido. Após a escolha da imagem foi necessário a realização do upload da mesma para a plataforma do Vuforia AR, que fica responsável por identificar intersecções e pontos de rastreio na imagem, gerando ao final uma *hashkey* com a informação do *target*. Sendo essa, após isso, inserida nas configurações do *pluguin* para reconhecimento no Unity. A Figura 5 a seguir mostra como foi o processo de fixação de rastreio na imagem *target,* realizado na plataforma Vuforia AR:

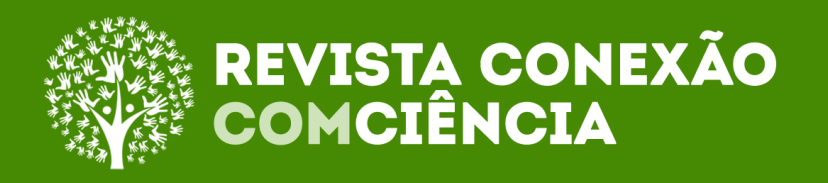

**Figura 5. A esquerda: imagem utilizada como** *target* **do aplicativo que foi lançada na plataforma Vuforia AR/ A direita: imagem já processada na plataforma com destaque dos pontos de rastreio**

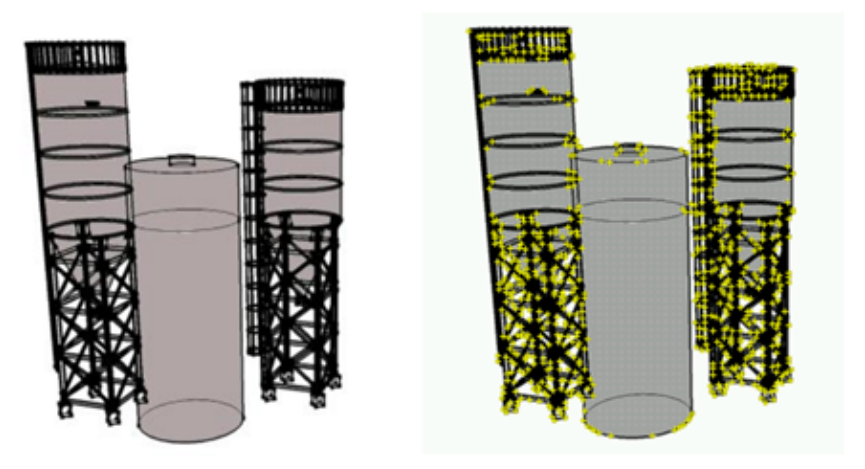

**Fonte: Autor (2020)**

Na sequência, a importação do modelo 3D na Unity foi feita normalmente, através da do arquivo do modelo no formado de arquivo 'colada' (.dae), e as correções foram delineadas de forma que o modelo a ser reproduzido pelo *software* não apresente inconsistências de tamanho quando carregado no dispositivo móvel. Sendo adotado um escalonamento do modelo dentro da Unity com fator de 0,3. A Figura 6 a seguir mostra a realização dessa etapa, com o modelo já importado no Unity.

Depois de importado e posicionado o modelo foram realizado as últimas etapas para finalização. Sendo ainda dentro do ambiente virtual no Unity testado a aplicação simulada, onde com o auxílio de um dispositivo de webcam é reproduzido a câmera mobile e verificada o modelo. Por fim é configurado e concebido, dentro da Unity, o aplicativo mobile de realidade aumentada, fornecendo, quando completo, um arquivo do tipo *android packet* (.apk) que pode ser instalado diretamente em qualquer dispositivo Android ou compartilhado na loja oficial do Google (Play Store). As imagens a seguir demonstram a realização de testes do funcionamento realizada na plataforma Unity (FIGURA 7) e a utilização do aplicativo depois de instalado (FIGURAS 8).

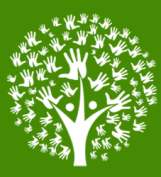

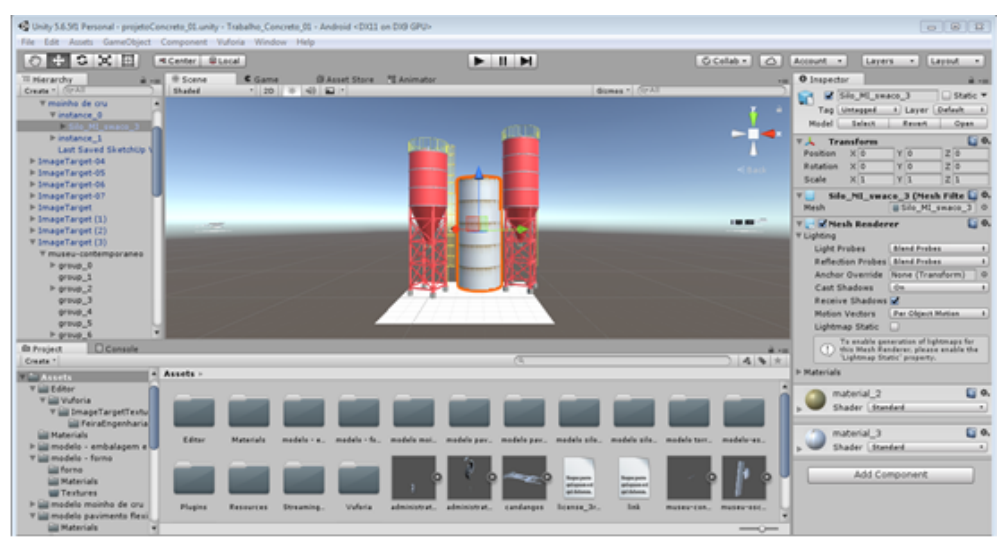

**Figura 6. Manipulação do modelo 3D na Unity.**

**Fonte: Autor (2020)**

**Figura 7. Teste de realidade aumentada dentro do ambiente da Unity para observação do funcionamento antes da finalização do** *app* **e caso necessário redefinir as dimensões do modelo 3d.**

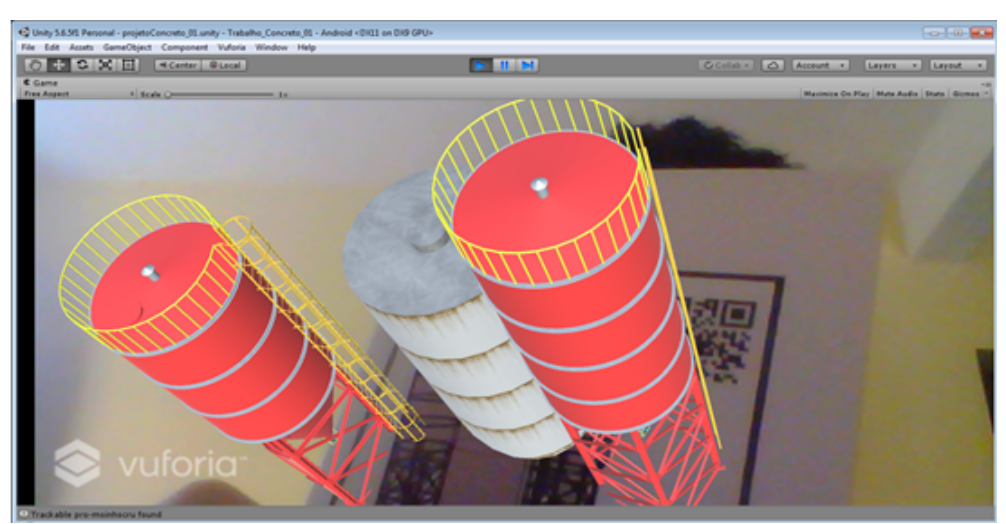

**Fonte: Autor (2020)**

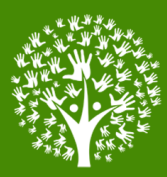

**Figura 8. Resultados obtidos através do aplicativo móvel desenvolvido, as imagens foram obtidas a partir do funcionamento em** *smarthphone***.**

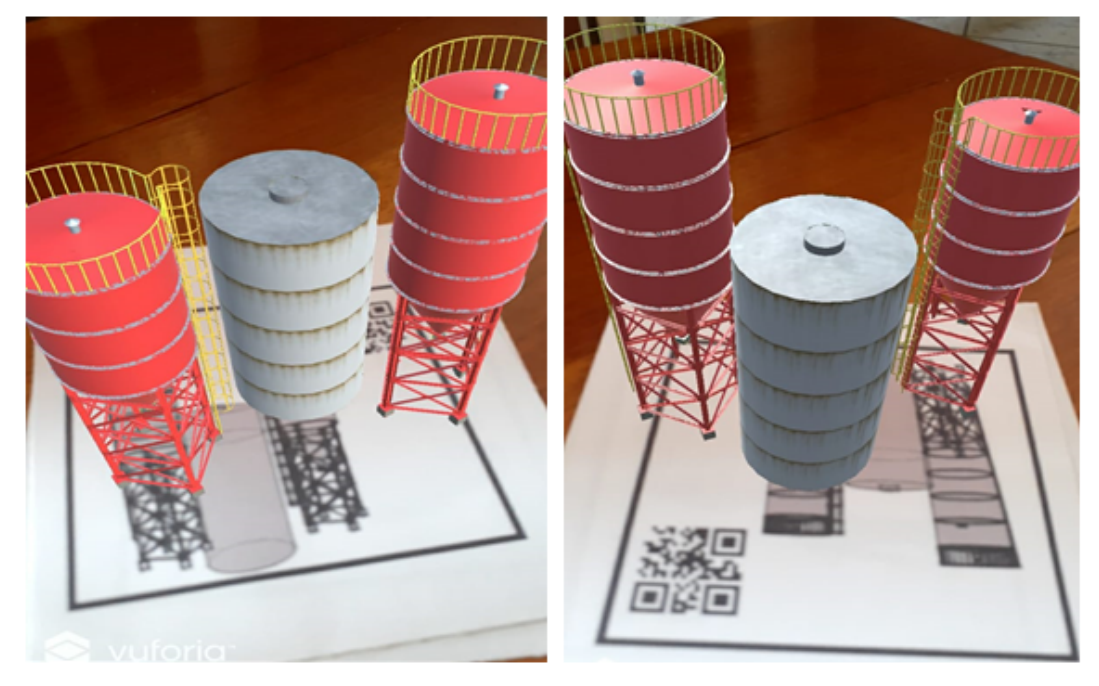

**Fonte: Autor (2020)**

Os aplicativos de realidade aumentada que são gerados com Unity e Vuforia apresentam design básico, com interface limpa e direcionada diretamente ao uso de realidade aumentada. Destacando que a aplicação não torna obrigatório o uso de internet para sua utilização, sendo necessária tão somente uma primeira inicialização com a rede para obtenção de informações da imagem *target* e depois apresenta contínuo funcionamento.

Outro ponto positivo referente à utilização do SDK Vuforia AR está na possibilidade de adaptação do aplicativo a ser criado, caso se desejar implementar novas funções (botões, interface e design), através de código de programação, bastando somente o desenvolvedor criar scripts adicionais. Outra vantagem do uso do Vuforia AR está nas outras opções básicas de tipos de aplicativo disponíveis, o que expande os horizontes da criação sem ser necessário conhecimento de programação.

O funcionamento da aplicação de realidade aumentada durante os testes teve relativo sucesso de funcionamento em um dispositivo *smarthphone* Android (versão 5.1) com configurações básicas de hardware, o que pode indicar um recurso mínimo de

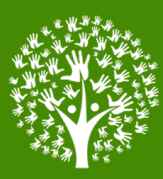

funcionamento para a geração de *smarthphone*s atuais. Não obstante, vale ressaltar que outros fatores que podem influenciar na execução, tais como outras configurações de hardware, captação da câmera, compatibilidade, texturização e número de polígonos do objeto 3D.

### **5 Considerações Finais**

A utilização da realidade aumentada se apresenta dentro do atual contexto como tecnologias crescentes e que se estendem em diversas áreas e setores. Perante o setor da AEC a virtualização, principalmente no segmento de projetos, é uma tendência indissociável tanto no desenvolvimento como entendimento dessas produções técnicas.

O desenvolvimento de aplicativos de realidade aumentada que aplicam modelos tridimensionais de arquitetura e engenharia se revelou bastante eficiente, tanto na representação gráfica dos projetos como também na facilidade de criação minimizada dos mesmos, haja vista que o procedimento de construção das aplicações não envolve necessariamente programação através de códigos. E a utilização dos *softwares* Unity e Vuforia AR, dentro dos seus limites pode ser amplamente utilizada por qualquer profissional e estudante, respeitando os limites de licenças de uso e aplicação.

Quanto ao aplicativo desenvolvido, os resultados alcançados através da metodologia de criação foram muito bons, conseguindo reproduzir modelos 3d com facilidade e baixo consumo de recursos do *smarthphone*. As etapas para a geração de aplicações tornaram o processo mais acessível e facilitado, valendo salientar que os pontos de maior dificuldade durante todo o desenvolvimento esteve contido unicamente no processo de instalação dos *softwares* necessários (SDK Vuforia AR, Unity e Android Studio), que precisaram corresponder à versão do sistema operacional utilizado. Em conclusão, o modelo de criação de *apps* é uma ótima alternativa para englobamento em projetos pessoais e comerciais, agregando qualidade estrutura aos mesmos.

### **Referências**

AZUMA, Ronald; BAILLOT, Yohan; BEHRINGER, Reinhold; FEINER, Steven; JULIER, Simon; MANCITYRE, Blair. (2001). **Recent advances in augmented reality**. IEEE Computer Graphics and Applications, v. 21. p. 34 – 47, 2001.

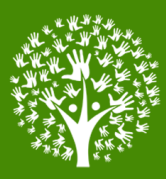

COBENGE, 2003, Rio de Janeiro. **A Formação do Profissional de Engenharia frente às Inovações Tecnológicas Computacionais**. Rio de Janeiro: Anais, 2003. p. 10.

COMPUTERWORLD. **Onde e como a realidade aumentada tem sido utilizada no setor industrial**. 2018. Disponível em: https://computerworld.com.br/2018/04/24/ondee-como-realidade-aumentada-tem-sido-utilizada-no-setor-industrial/. Acesso em: 04 set. 2020.

KENN, Peter G. W. **Guia Gerencial para a tecnologia da informação**: Conceitos essenciais e terminologia para empresas e gerentes. Rio de Janeiro: Campus, 1996.

MOREIRA, Lorena Claudia de Souza; RUSCHEL, Regina Coeli. **Realidade Aumentada na Visualização de Soluções do Projeto de Arquitetura**. p. 192-196 . In. São Paulo: Blucher, 2015. ISSN 2318-6968, ISBN: 978-85-8039-136-7 DOI 10.5151/despro-sigradi2015-50384

NAKAMOTO, Paula Teixeira; CARRIJO, Gilberto Arantes; CARDOSO, Alexandre; LIMA, Lázaro Vinícius de Oliveira; LOPES, Ederaldo José. **Estratégia de Engenharia de Eequisitos para Ambientes de Realidade Aumentada**. JISTEM: Jornal de Sistemas de Informação e Gestão de Tecnologia [Internet]. 2012; 9 (3): 607-625.

OLIVEIRA, R. R. de; CUPERSCHMID, A. R. M. . **BIM associado à Realidade Aumentada no processo de compatibilização de projetos**. In: SIMPÓSIO BRASILEIRO DE TECNOLOGIA DA INFORMAÇÃO E COMUNICAÇÃO NA CONSTRUÇÃO, 2., 2019. Anais [...]. Porto Alegre: ANTAC, 2019. p. 1–8. Disponível em: https://eventos.antac.org.br/index.php/sbtic/article/view/145. Acesso em: 28 mar. 2021.

PEREIRA, Ivo; NOGUEIRA, Nuno. **Realidade Virtual**. 2020. Disponível em: http://web.ist.utl.pt/ist170613. Acesso em: 04 set. 2020. (PEREIRA; NOGUEIRA, 2020)

PEREIRA, Luiz Teixeira do Vale; BAZZO Walter Antonio. **Ensino de engenharia**: na busca do seu aprimoramento. Florianópolis: Editora da UFSC, 1997.

PTC. **Vuforia Engine**. 2020. Disponível em: https://www.ptc.com/pt/products/vuforia/vuforia-engine. Acesso em: 28 abr. 2021.

SOUZA, Wendson de Oliveira; ESPINDOLA, Giovana Mira de; PEREIRA, Alessandro Rhadamek Alves; SÁ, Lucilene Antunes Correia Marques de. **A Realidade Aumentada na apresentação de produtos cartográficos.** Boletim de Ciências Geodésicas, [S.L.], v. 22, n. 4, p. 790-806, dez. 2016. FapUNIFESP (SciELO). http://dx.doi.org/10.1590/s1982-21702016000400045.

STEUER, Jonathan. **Defining Virtual Reality**: dimensions determining telepresence. Journal of Communication, [S.L.], v. 42, n. 4, p. 73-93, dez. 1992. Oxford University Press (OUP). http://dx.doi.org/10.1111/j.1460-2466.1992.tb00812.x.

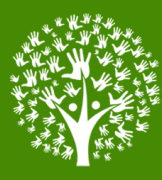

TORI, Romero; HOUNSELL, Marcelo da Silva (org.). **Introdução à Realidade Virtual e Aumentada**. Porto Alegre: Editora SBC, 2018.

UNITY. **Unity**: the leading platform for creating interactive, real-time content. The leading platform for creating interactive, real-time content. Disponível em: https://unity.com/pt. Acesso em: 28 abr. 2021.

VENDRAMETO, Oduvaldo; FRACCARI, Pedro Luiz; BOTELHO, Wagner Costa. **A inovação tecnológica na construção civil e os aspectos humanos**. In: XXIV Encontro Nac. de Eng. de Produção - Florianópolis, SC, Brasil, 03 a 05 de nov de 2004.